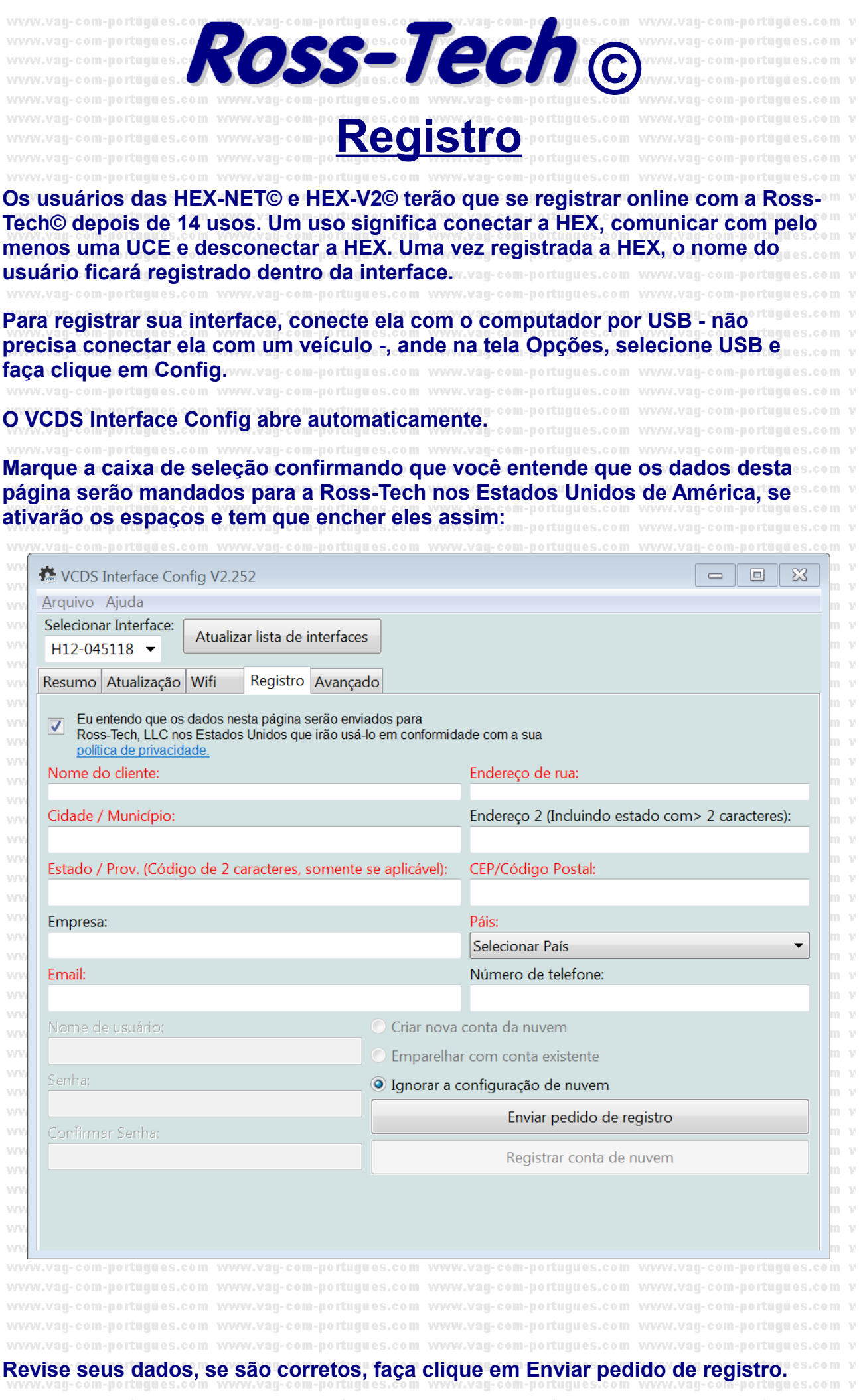

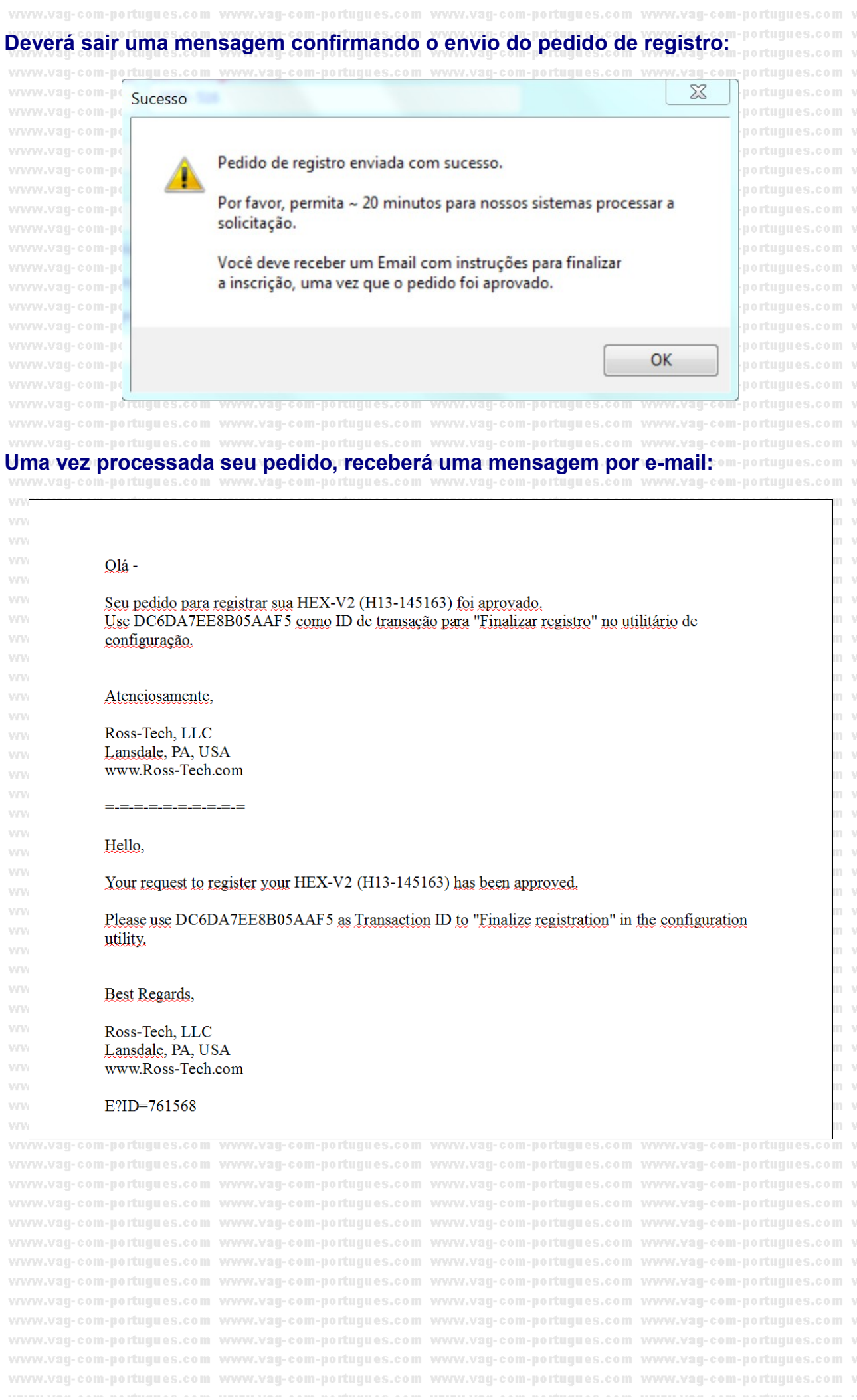

## **Cole a Transaction ID no espaço correspondente na VCDS Interface Config e deverá**

**sair esta mensagem:** com-portugues.com v/www.vag-com-portugues.com v/www.vag-com-portugues.c www.van-com-portugues.com www.van-com-portugues.com www.van-com-portugues.com v .<br>Van-com-nortuaues.com www.van-com-nortuaues.com www.van-com-nortuaues.com v WWW.Vad-com-boffuaues.com WWW.Vad-com-boffuaues.com WWW.Vad-com-boffuaues.com WWW Sucesso www.vaq-com-portugues.com w www.van-com-nortunues.com w www.van-com-nortunues.com w om-nortugues.com v www.van-com-portugues.com v Registro de cliente bem sucedido www.vau-com-portugues.com w www.van-com-nortunues.com v www.van-com-nortunues.com w OK www.vaq-com-portuques.com www.vaq-com-portuques.com www.vaq-com-portuques.com www.vaq-com-portuques.com v www.vaq-com-portuques.com www.vaq-com-portuques.com www.vaq-com-portuques.com www.vaq-com-portuques.com v vovvv.van-com-portugues.com vovov.van-com-portugues.com vovov.van-com-portugues.com vovov.van-com-portugues.com v www.van-com-portugues.com www.van-com-portugues.com www.van-com-portugues.com www.van-com-portugues.com v www.vag-com-portugues.com www.vag-com-portugues.com www.vag-com-portugues.com www.vag-com-portugues.com v Agora já sairá o nome do usuário no VCDS: www.vag-com-portugues.com www.vag-com-portugues.com v  $\Sigma$ <sup>Vous</sup> VCDS: Acerca de **VCDS** PTT 17 1 3 Versão de Dados: 20170302 DS267.5 Direito de Autor Copyright (C) 2000-2016 de Ross-Tech LLC/Uwe M. Ross **Todos os Direitos reservados** Todos os Direitos da Tradução ao Português reservados por Detlef Trapp baixo Licenca de Uwe Ross Contribuinte adicional: Eric Maurier Informação de Licença Distribuidor: N° de Serie Web: www.vag-com-portugues.com hxn6d61-000000sikcjj-5c3a Wiki: www.vaq-com-portugues.com/wiki.html Forum: forums.Ross-Tech.com Estado de Licenca: E-Mail: mailto:info@vag-com-portugues.com Válido / Ativado -- Nºs do Chassi ilimitados +49-3212-4824266 Tel: Cadastrado para: Detlef Trapp Niederwerrn. Correio: Detlef Trapp Apagamentos de Avarias: 233 Franz-Schubert-Str. 10 Codificações trocadas: 216 97464 Niederwerrn - ALEMANHA Adaptações salvadas: 214

Retornar

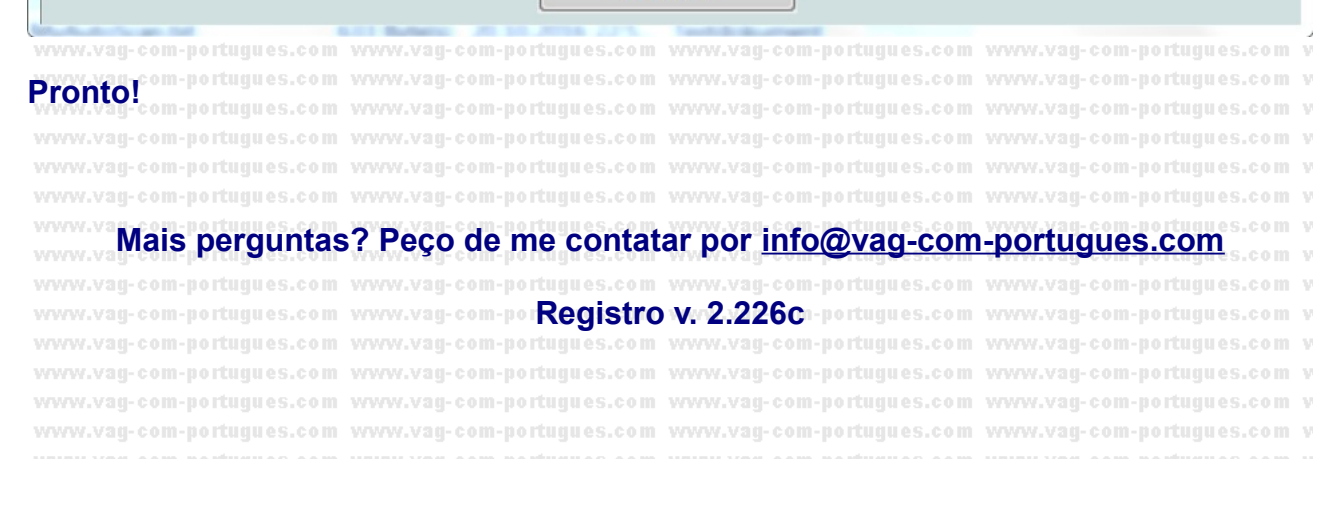